**ISBN: 1-74123-781-5**

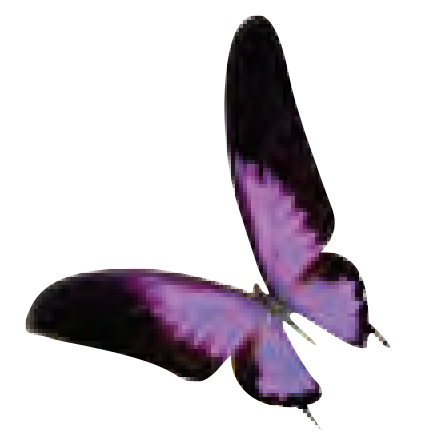

**Excel 2007 BSBITU304A Produce Spreadsheets**

**Software Publications Writing Team**

### **BSBITU304A**

This book supports BSBITU304A, Produce Spreadsheets.

© Copyright Software Publications Pty Limited - March 2009a.

### **ISBN 1-74123-781-5**

### **Disclaimer**

All rights reserved. No part of this publication may be reproduced or transmitted in any form or by any means, electronic or mechanical, including photocopying, scanning, recording, or any information storage and retrieval system, without permission in writing from the publisher, Software Publications Pty Ltd. No patent liability is assumed with respect to the use of the information contained herein. While every precaution has been taken in the preparation of this book, the publisher and the authors assume no responsibility for errors or omissions. Neither is any liability assumed for damages resulting from the use of the information contained herein. These learning materials have been prepared for use as part of a structured vocational education and training course and should only be used within that context. The information contained herein was correct at the time of preparation. Legislation and case law is subject to change and readers need to inform themselves of the current law at the time of reading.

### **Trademark Notices and Copyright Attribution**

Microsoft®, Windows ®, Windows XP®, Windows Vista®, Word®, Excel®, PowerPoint®, Outlook®, Calibri®, Candara®, CambriaTM, Constantia®, CorbelTM, Office Logo®, Windows Logo®, Windows Vista Start Button® are either registered trademarks or trademarks of Microsoft Corporation in the United States and/or other countries. Microsoft products screen shots reprinted with permission from Microsoft Corporation.

### **Editing and content review**

Susan Creasey

### **Publishers – Software Publications Pty Ltd (ABN 75 078 026 150)**

Head office – Sydney Unit 10, 171 Gibbes Street Chatswood NSW 2067 Phone: (02) 9882 1000 Fax (02) 9882 1800

### **Australia Toll Free Numbers**

Phone: 1 800 146 542 Fax: 1 800 146 539 iv

**Web address** 

www.softwarepublications.com.au

### **Published and printed in Australia**

# **Manual Handling**

## **Occupational Overuse Syndrome**

Repetitive work such as typing is considered to be manual handling. Workers need to:

- control workflow (spread workload out or share workloads)
- do a variety of tasks
- take regular rest breaks
- ensure that work station and equipment design is effective and efficient

OOS (Occupational Overuse Syndrome) or RSI (Repetitive Strain Injury) affects people whose work requires doing repetitive tasks. This particularly applies to computer, keyboard or clerical work.

Symptoms can be extremely uncomfortable and warning signs include:

- burning  $\bullet$
- $\bullet$ tingling
- numbness
- weakness

## **Factors that cause OOS Risk**

- poor posture  $\bullet$
- badly designed workstations and inadequate equipment  $\bullet$
- repetitive movements
- pressure from deadlines

## **Minimise OOS Risks**

- $\bullet$ Avoid holding or keeping the same postures for too long. Move to increase blood supply to the working muscles.
- Use safe, adjustable furniture and adequate equipment.  $\bullet$
- Take rest breaks.
- Rotate tasks (for example filing).  $\bullet$
- Have a well-organised space to ensure that frequently used items are within reach. Do not  $\bullet$ overreach for items on your desk, rather stand up to get them.

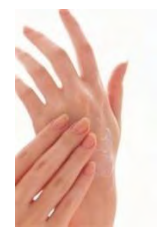

## **Workstation Exercises**

During a rest break and at regular intervals try some of the following stretches or exercises:

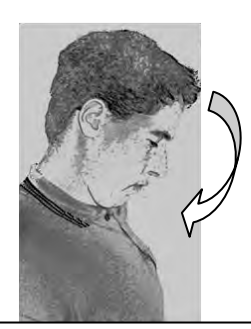

### **Chin Tucks**

Gently tuck your chin in towards your neck. Hold this pose for about 10 seconds. Repeat several times. (As if you were nodding "yes" slowly).

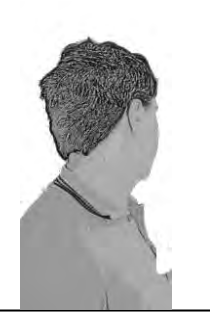

### **Head Turn**

Gently turn your head to the left. Hold the pose for about 10 seconds. Repeat the pose to the right. Do this several times. (As if you were nodding "no" slowly).

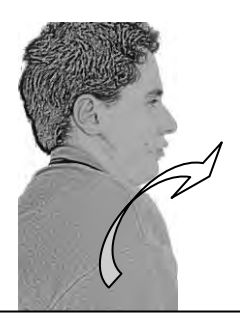

#### **Shoulder Rotations**

Gently roll your right shoulder three times forwards and then backwards. Repeat with the left shoulder.

Do both shoulders together.

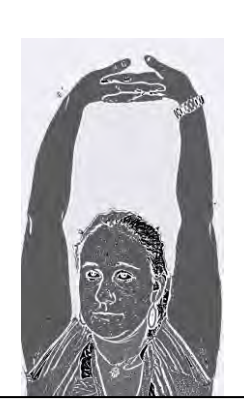

### **Arm Stretch**

Interlace your fingers in front of your body. Gently raise your arms above your head with your palms facing the ceiling. Hold this pose for 10 seconds and repeat a couple of times.

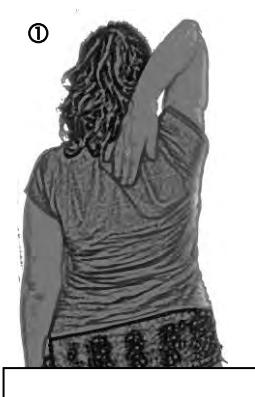

**Arm Stretch** Raise your right arm and place your right hand between your shoulder blades.

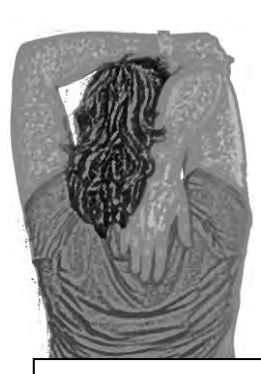

 $\circledcirc$ 

 Place your left hand on your right elbow. Apply gentle pressure to stretch your right arm. Hold this pose for 10 seconds then change arms. Repeat a few times.

## **Eye exercises**

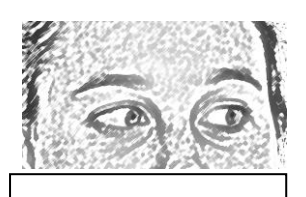

Keeping your head still look to the left.

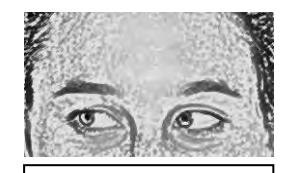

Keeping your head still look to the right.

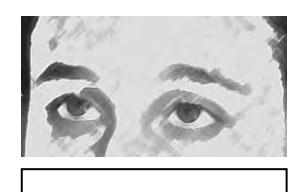

Focus on a distant object for about 10 seconds.

## **Hand exercises**

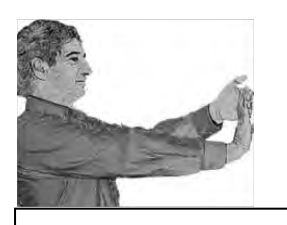

Keep Elbows straight. Gently press fingers towards you. Repeat 3 times and change hands.

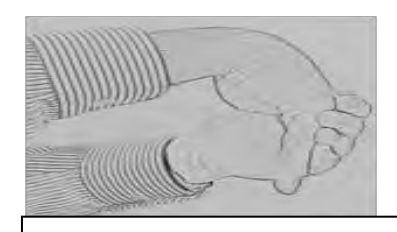

Keep elbows straight. Gently bend hand downwards towards the floor; slowly roll fingers into a fist. Repeat 3 times and change hands.

## **Activity 2**

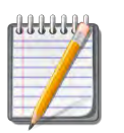

List at least three physical risks at work.  $1.$ 

2. List at least two mental risks at work.  $3.$ Describe at least two exercises you could do doing during a rest break. 

Notes: